### ОГЛАВЛЕНИЕ

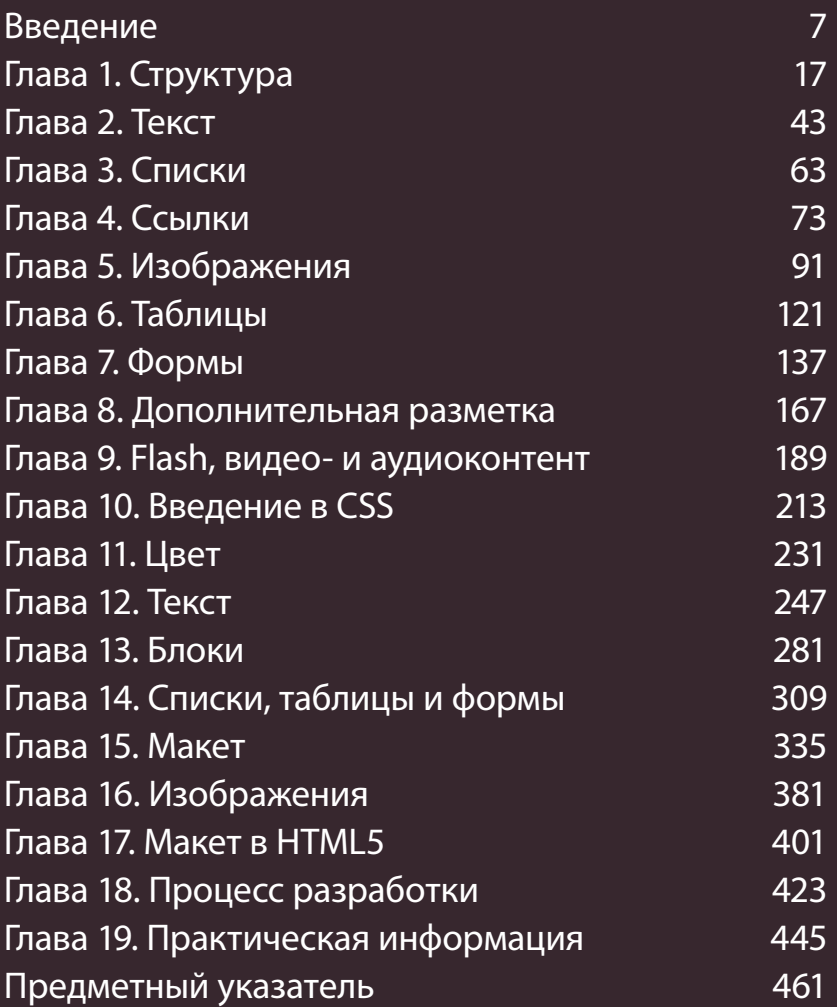

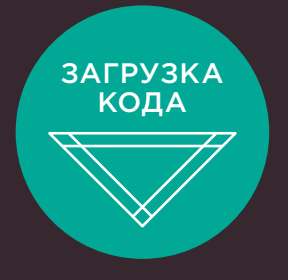

Файлы примеров для этой книги вы можете загрузить на сайте **https://eksmo.ru/files/html-css-duckett.zip**

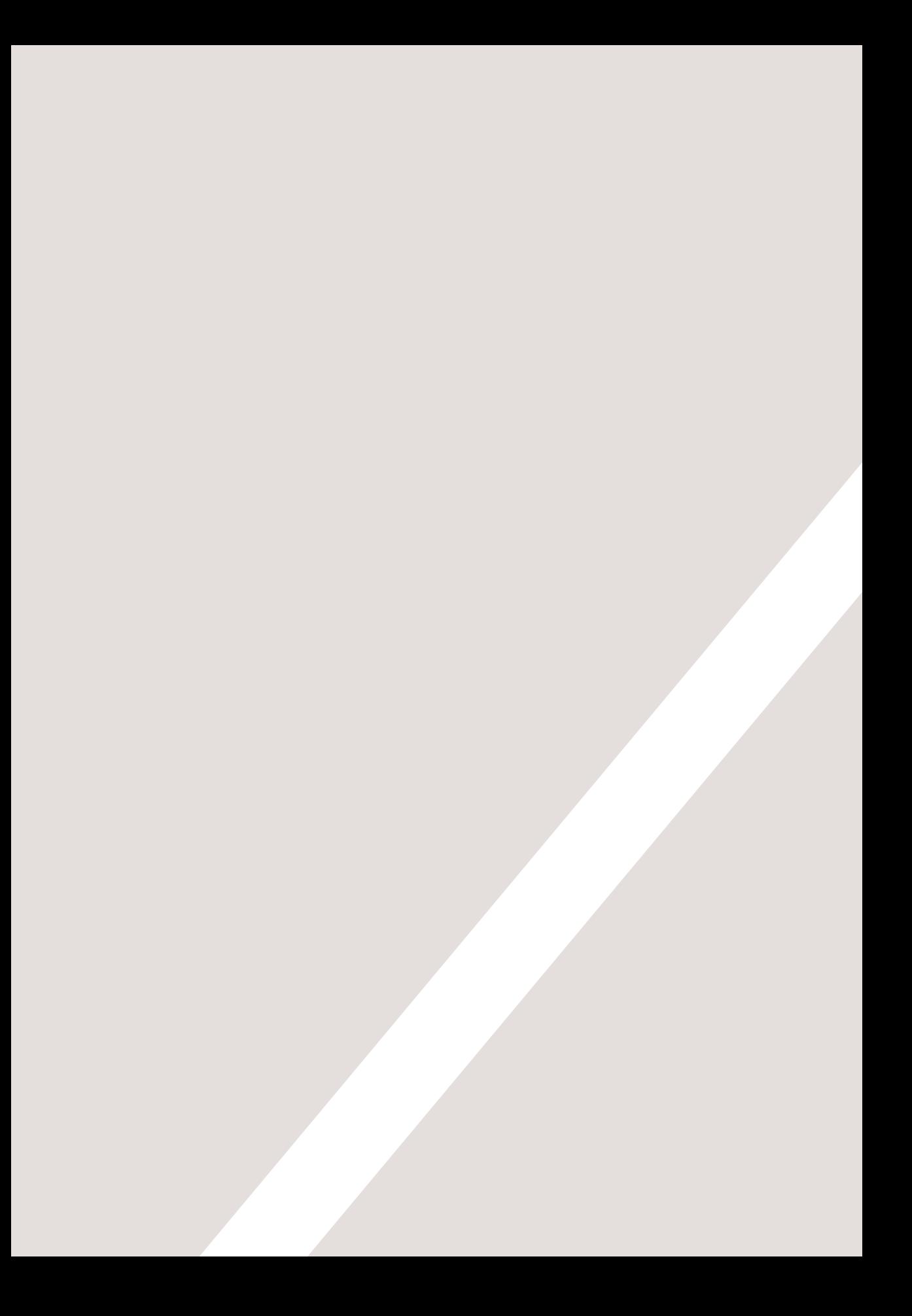

## ВВЕДЕНИЕ

- ▶ Об этой книге
- ▶ Принципы Всемирной паутины
- $\blacktriangleright$  Обучение на примере уже созданных страниц

В первую очередь, выражаем благодарность за выбор данной книги. Она была написана для тех, кто:

- хочет обучиться дизайну и верстке сайтов с нуля;
- владеет собственным сайтом (который, возможно, был создан с использованием системы управления контентом (CMS), блог-платформы, либо платформы электронной коммерции) и желает получить больший контроль над внешним видом его страниц.

Все, что вам понадобится, - это компьютер с установленными веб-браузером и текстовым редактором - таким как Блокнот (Notepad) в операционной системе Windows или TextEdit BOS X.

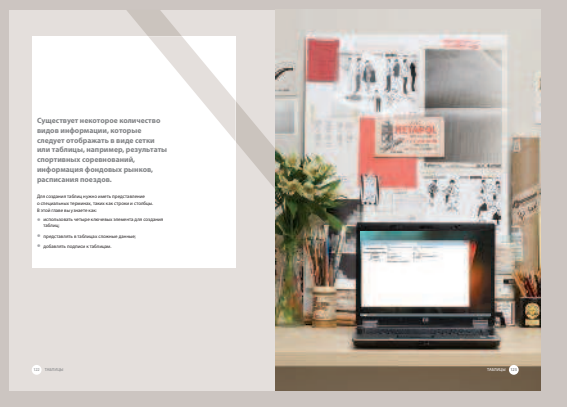

Каждая глава начинается с Введения, в котором перечисляются все ее основные темы

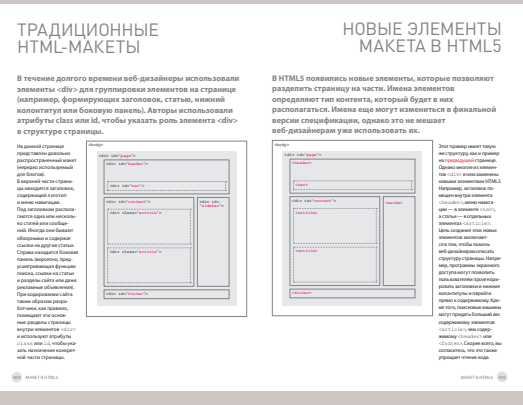

#### Страницы с дополнительной информацией имеют белый фон и предоставляют расширенные сведения по теме, обсуждаемой в главе

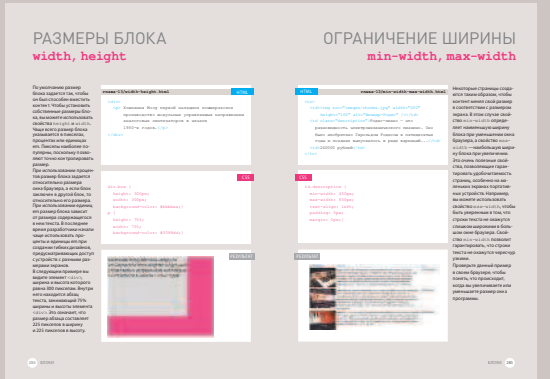

На справочных страницах представлен основной HTML- и CSS-код; первый выделен голубым цветом, второй — розовым

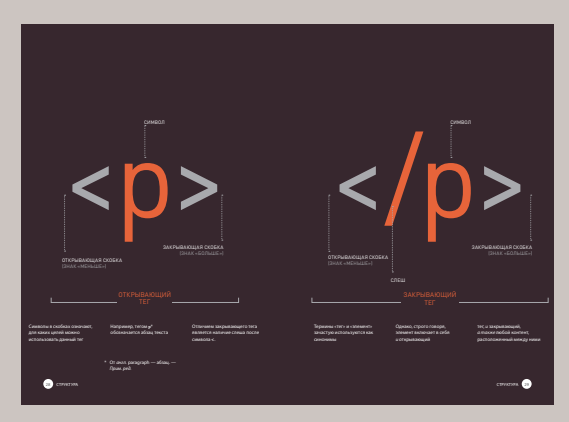

Диаграммы и инфографика представлены на страницах с темным фоном - это простой визуальный источник справочной информации по обсуждаемой теме

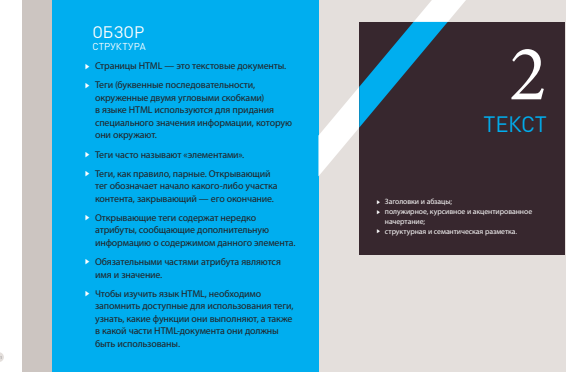

В конце каждой главы приведен Обзор, на страницах которого напоминается об основных моментах рассмотренных в ней тем

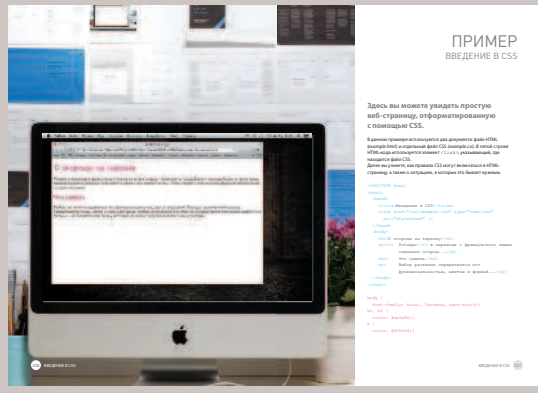

Разделы с примерами объединяют изученные темы и демонстрируют практическое применение изложенной выше информации

### СЛОЖНО ЛИ НАУЧИТЬСЯ СОЗДАВАТЬ САЙТЫ?

**Многие книги, посвященные HTML** и CSS, напоминают скучные руководства пользователя. Чтобы вам было легче учиться, мы решили отказаться от традиционных шаблонов, используемых издателями, и в корне пересмотрели оформление этой книги.

На работе коллеги, взглянув на экран моего компьютера и увидев большое количество строк программного кода, говорят мне, что он выглядит очень сложным - и как, должно быть, я невероятно умен, раз понимаю его. Правда состоит в том, что научиться писать и читать код веб-страниц отнюдь не так сложно. как может показаться на первый взгляд: для этого даже не нужно быть «программером».

Понимание языков HTML и CSS полезно всем, чья работа связана со Всемирной паутиной: дизайнеры смогут создавать более привлекательные и удобные в использовании сайты, редакторы — наполнять

сайты более качественным контентом, специалисты по маркетингу — более эффективно общаться с целевой аудиторией и, наконец, менеджеры разного уровня будут более четко формулировать требования при создании сайтов и получать лучшие результаты от своих сотрудников.

При написании книги мы сконцентрировали внимание на коде, который вы будете использовать в 90% случаев, и опустили те его фрагменты, с которыми вам вряд ли доведется иметь дело, даже если создание сайтов — ваша основная работа. Однако, прочитав книгу до конца, вы будете знать, - если в реальной

жизни столкнетесь с кодом, попадающим в эти 10%, — как найти нужную информацию с помощью поисковых систем.

Кроме того, в данную книгу мы также включили дополнительные материалы о подготовке изображений, а также аудио- и видеофайлов для использования во Всемирной паутине, о достижении поставленных задач по дизайну и верстке веб-страниц сайта, об улучшении его показателей в результатах выдачи поисковых систем (то, что называется «поисковой оптимизацией», или SEO\*) и о том, как использовать сервис Google Analytics, чтобы получать сведения о посетителях вашего сайта.

Search Engine optimization (англ.) — поисковая оптимизация. — Примеч. ред.

### СТРУКТУРА КНИГИ

**Чтобы научить вас создавать веб-страницы, данная книга была разделена на три части.**

### **HTML**

На протяжении всей первой главы мы будем рассказывать, как можно использовать язык HTML для создания веб-страниц. Вы увидите, что для начала вам потребуется ввести текст, который вы хотите отобразить на создаваемой странице. После этого вам надо будет добавить к словам теги, или элементы, позволяющие браузеру понять, что из текста является заголовком, где начинается и заканчивается абзац и т.д.

Оставшаяся часть раздела посвящена описанию этих тегов, используемых для верстки страниц. Все теги, находящиеся в вашем распоряжении, разделены по группам: текст, списки, ссылки, изображения, таблицы, формы, аудио-/видеои Flash-объекты и пр. Мы также должны вас предупредить, что примеры, приводимые в первых девяти главах, вряд ли можно назвать интересными, но тем не менее это — основа любой вебстраницы. В последующих главах, посвященных CSS, мы покажем вам, как изменить внешний вид ваших вебстраниц, чтобы улучшить впечатление, которое создается от их просмотра у пользователей.

#### **CSS**

Мы начнем этот раздел с объяснения того, как используются правила CSS, чтобы предоставить вам возможность управлять стилями и макетом создаваемых веб-страниц. Далее мы продолжим изучение CSS и рассмотрим большое количество свойств, которые вы сможете использовать при создании собственных правил. Обычно все имеющиеся свойства принято разделять на две следующие категории. **Оформление:** Свойства данной категории позволяют управлять такими настройками, как цвет

текста, гарнитура и кегль используемых шрифтов, а также добавлять фоновый цвет или изображение на страницы (или части страниц).

**Макет:** Эти свойства используются для позиционирования на экране различных элементов страниц. Также вы изучите несколько профессиональных приемов, позволяющих делать создаваемые страницы более привлекательными.

#### ПРАКТИКУМ

Мы завершим эту книгу полезной информацией, которая поможет вам создавать сайты, выглядящие профессионально. Мы рассмотрим несколько новых тегов, которые появятся в HTML5, они позволяют упростить описание структуры страницы. HTML5 — это новейшая версия языка гипертекстовой разметки (на момент написания книги она еще находилась в процессе разработки). Однако чтобы изучать эти новые элементы, вы уже должны быть хорошо знакомы с тем, как пользоваться средствами CSS для управления дизайном веб-страниц. В данном разделе мы также рассмотрим алгоритм создания страницы, которым вы, вероятно, захотите воспользоваться в будущем при создании собственного сайта. Наконец, мы поговорим о том, что поможет вам пользоваться уже созданным сайтом, например о размещении его на просторах Всемирной паутины, о поисковой оптимизации, а также об использовании аналитического программного обеспечения для отслеживания информации о посетителях и о том, какие разделы сайта они просматривают.

### КАК ЛЮДИ ПОЛУЧАЮТ ДОСТУП К ВСЕМИРНОЙ ПАУТИНЕ

Прежде чем приступить к объяснению кода, используемого для верстки сайтов, мы считаем предельно важным сказать пару слов о том, какие способы доступа ко Всемирной паутине существуют, и разъяснить терминологию. **БРАУЗЕРЫ BEE-CEPBEPH** 

Для доступа к сайтам пользователи используют специальные программы, называемые веб-браузерами. Среди наиболее популярных браузеров можно назвать Firefox, Internet Explorer, Safari, Chrome и Opera. Чтобы просмотреть какую-либо страницу, пользователи могут ввести ее адрес в специальное поле браузера, перейти по ссылке, размещенной на другом сайте, либо воспользоваться закладкой в разделе «Избранное».

Производители программного обеспечения регулярно выпускают свежие версии браузеров с новыми функциями и поддержкой новых языковых дополнений. Однако важно помнить, что очень многие пользователи не обновляют версии браузеров. Поэтому нельзя полагаться на то, что абсолютно все посетители вашего сайта смогут воспользоваться новейшими функциями, реализованными только в последних версиях программ.

В главе 19 вы узнаете, как определить, с помощью какого браузера посетитель зашел на ваш сайт.

Когда вы отдаете команду браузеру открыть тот или иной сайт, тот с помощью Интернета посылает запрос специальному компьютеру, называемому веб-сервером, на котором расположены файлы нужного вам сайта. Веб-серверы — это специальные компьютеры. постоянно подключенные к Интернету, работа которых оптимизирована для отправки веб-страниц запрашивающим их людям. Некоторые крупные компании используют собственные веб-серверы. но гораздо чаще владельцы сайтов пользуются услугами хостинговых компаний, которые берут определенную

(чаше ежегодную) плату за возможность размещения сайта у них на сервере.

#### **УСТРОЙСТВА**

Разновидностей устройств, с помощью которых люди посещают сайты - настольных компьютеров, ноутбуков, планшетов, мобильных телефонов, - становится все больше и больше. Важно помнить, что разные устройства имеют различные размеры экрана и что скорость подключения к Интернету одних выше, чем у других.

#### ПРОГРАММЫ ЭКРАННОГО ДОСТУПА

Программы экранного доступа\* — это специальное ПО, которое читает вслух текст с экрана компьютера. Обычно они используются людьми с нарушением зрения. Аналогично сушествующим во многих странах законам, обязывающим общественные заведения быть доступными для инвалидов, в настоящее время принимаются акты, предписывающие создавать сайты, удобные для использования в том числе и людьми с ограничениями. В тексте книги вы несколько раз встретитесь со ссылками на программы экранного доступа. Они помогут вам проверить, доступен ли ваш сайт для пользователей таких программ. Интересно отметить тот факт, что технологии наподобие используемых при разработке программ экранного доступа также применяются в различных сферах деятельности, когда люди оказываются неспособными прочитать текст самостоятельно. например, при вождении машины или занятиях бегом.

\* Screen readers (*англ.*). -Примеч. ред.

### КАК СОЗДАЮТСЯ САЙТЫ

Языки HTML и CSS используются для создания любых сайтов, однако системы управления контентом и платформы для блогов и электронной коммерции зачастую добавляют в этот коктейль еще некоторые технологии.

#### ЧТО ВЫ ВИДИТЕ

Когда вы просматриваете веб-страницу, ваш браузер, скорее всего, получает HTMLи CSS-код с сервера, на котором расположен данный сайт. Чтобы создать страницу, пригодную для просмотра, браузер интерпретирует код. В большинство веб-страниц обычно бывает включен дополнительный контент, например изображения, аудио- и видеоролики или анимация, и эта книга научит вас подготавливать подобные материалы для использования во Всемирной паутине, а также добавлять их на страницы. Некоторые страницы также посылают вашему браузеру код JavaScript и Flash — и вы также узнаете, как добавлять подобные интерактивные объекты на свой сайт. JavaScript и Flash — это более сложные темы, за изучение которых вы при желании можете взяться после того, как освоите верстку страниц с помощью HTML и CSS.

#### КАК СОЗДАЮТСЯ САЙТЫ

Небольшие сайты обычно верстаются только на HTML и CSS. Более крупные сайты, в частности те, что подвергаются регулярному обновлению и используют системы управления контентом\*, а также платформы для блогов и электронной коммерции, зачастую создаются с применением более сложных технологий, функционирующих на стороне веб-сервера. Однако на самом деле все эти технологии используются для создания необходимого HTMLи CSS-кода, впоследствии посылаемого браузеру. Потому, если имеющийся у вас сайт использует эти технологии, вы сможете применить новые знания по HTML и CSS, чтобы получить куда больший контроль над его оформлением. При создании более крупных, сложных сайтов часто используются базы данных для хранения информации и различные языки программирования, такие как PHP, ASP.Net, Java или Ruby, работающие на сервере, но, чтобы управлять внешним видом вашего сайта, вам не потребуется знание этих технологий. Навыков, полученных вами по прочтении данной книги, должно хватить, чтобы помочь вам разобраться в создании сайтов.

#### HTML5 VCSS3

С момента создания Всемирной паутины последовательно разрабатывалось несколько версий HTML и CSS, и целью каждой было внести очередные усовершенствования в технологию.

На момент написания данной книги спецификации HTML5 и CSS3 все еще находились в стадии разработки. Однако несмотря на то, что еще не было выпущено финальных версий обеих технологий, многие браузеры уже поддерживают некоторые из новых функций и многие создатели сайтов уже применяют новейшие элементы кода на своих страницах. Поэтому мы решили обучить вас использованию именно их. По причине того, что HTML5 и CSS3 были созданы на основе предыдущих версий, вы, изучив их, сможете понимать любой HTML- и CSS-код. Мы также добавили пояснения, где именно используемый нами код является новым и где он с большой вероятностью не сработает в устаревших версиях браузеров.

\* CMS, content management systems (англ.). — Примеч. ред.

#### Сервер, на котором размещен посещаемый вами сайт, может находиться в любой точке мира. Чтобы определить его местоположение, ваш браузер в первую очередь подключается к DNS-серверу\*.

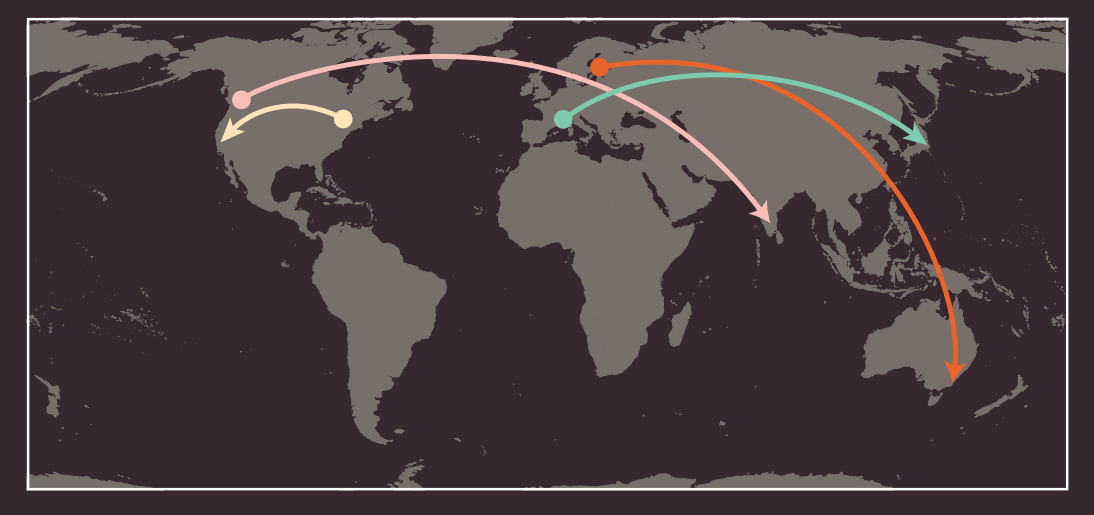

На приведенной странице вы можете видеть пример расположения сервера, на котором размещен посещаемый вами сайт, в любой точке планеты. DNS-серверы помогают браузеру найти нужный сайт.

Пользователь из Барселоны запрашивает сайт **sony.jp,**  находящийся в Токио. Пользователь из Нью-Йорка запрашивает сайт **google.com,**  находящийся в Сан-Франциско. Пользователь из Стокгольма запрашивает сайт **quantas. com.au,** находящийся в Сиднее. Пользователь из Ванкувера запрашивает сайт **airindia.in,**  находящийся в Бангалоре.

На следующей странице показано, что происходит, когда пользователь из Англии хочет просмотреть сайт Лувра, расположенный во Франции по адресу **www.louvre.fr**. В первую очередь браузер, находящийся в Кембридже, связывается с лондонским DNS-сервером. Тот сообщает браузеру местоположение сервера, на котором расположен запрашиваемый сайт (он находится в Париже).

Domain name system (англ.), система доменных имен. — Примеч. ред.

Подключение к Интернету происходит с помощью провайдера. Чтобы перейти на какой-либо сайт, вам необходимо ввести в адресную строку браузера доменное имя или адрес интересующего вас сайта, например **google.ru**, **www.bbc. co.uk**, **microsoft.com**.

2

Ваш компьютер подключается к сети, состоящей из серверов, называемых DNS-серверами. По своему назначению сродни телефонной книге: они сообщают вашему компьютеру IP-адреса, соответствующие запрашиваемому доменному имени. IP-адрес — это число, состоящее из не более 12 цифр, разделенных точками на четыре группы. Каждое устройство, подключенное к Интернету, имеет свой уникальный IP-адрес, который напоминает телефонный номер, присвоенный тому или иному абоненту.

Кембридж ЛОНДОН

Уникальный номер, возвращаемый DNS-сервером на ваш компьютер, позволяет браузеру подключиться к серверу, на котором расположен запрошенный вами сайт.

ПАРИЖ

4

После этого веб-сервер возвращает вашему браузеру запрошенную вами страницу.

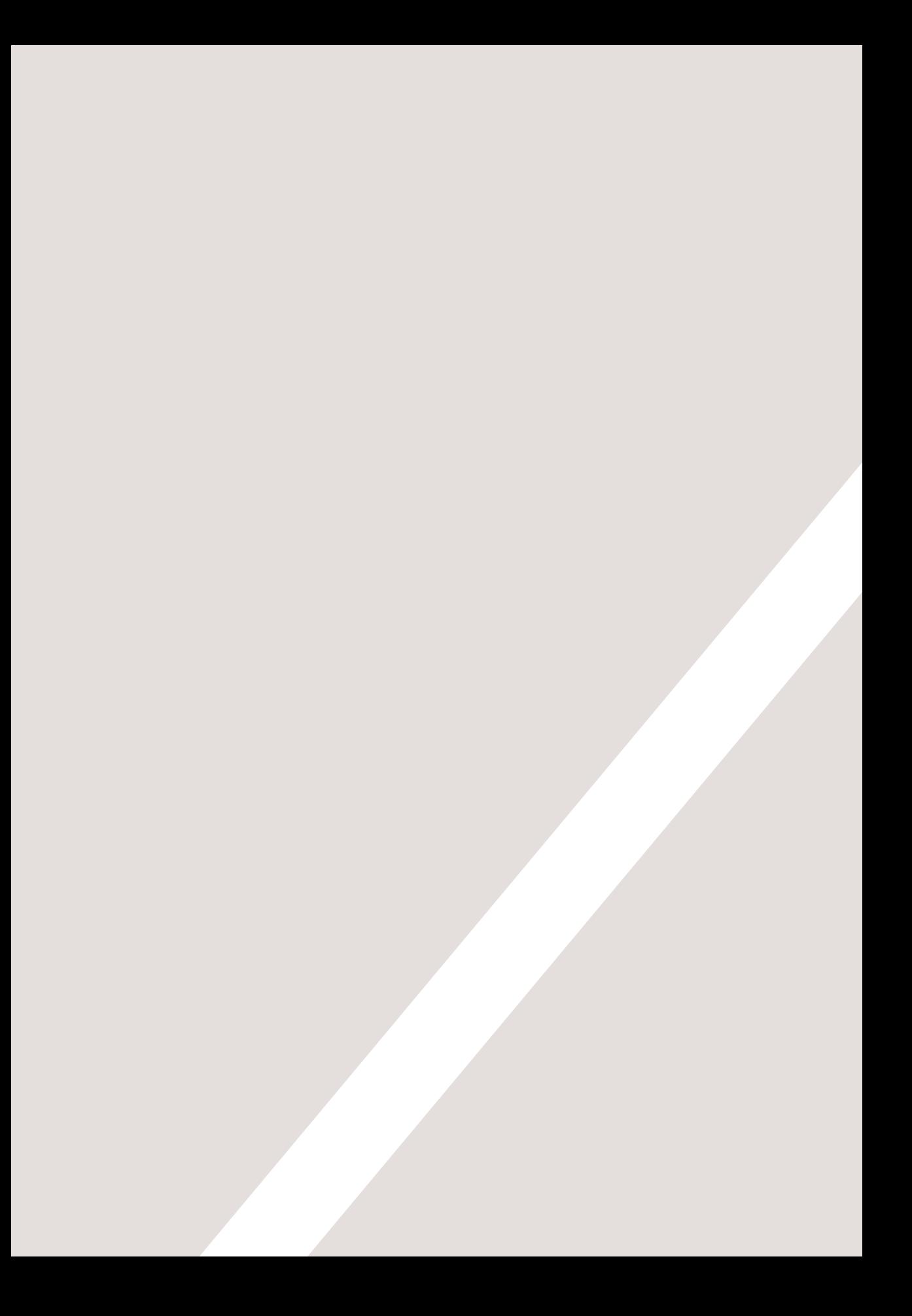

# СТРУКТУРА

1

- Понимание структуры
- $\blacktriangleright$ Изучение принципов разметки
- Теги и элементы

Ежедневно мы сталкиваемся с различными типами документов. Газеты, заявления на выдачу паспорта, каталоги — этот список можно продолжать до бесконечности.

Многие веб-страницы функционируют как электронные версии вышеперечисленных документов. Например газеты публикуют одни и те же репортажи как на бумаге, так и на собственных сайтах; с помощью Всемирной паутины вы также можете написать заявление на получение паспорта; интернетмагазины содержат онлайн-версии каталогов и средства электронной коммерции.

Структура важна для всех типов документов: она помогает читателям понять информацию, которую вы пытаетесь до них донести, а также способствует более простому переходу между частями документов. Таким образом, чтобы научиться создавать веб-страницы, важно понять, как правильно структурировать документы. В этой главе вы:

- увидите, как язык HTML описывает структуру веб-страницы;
- узнаете, как нужно вставлять в документ теги и элементы;
- сверстаете свою первую веб-страницу.

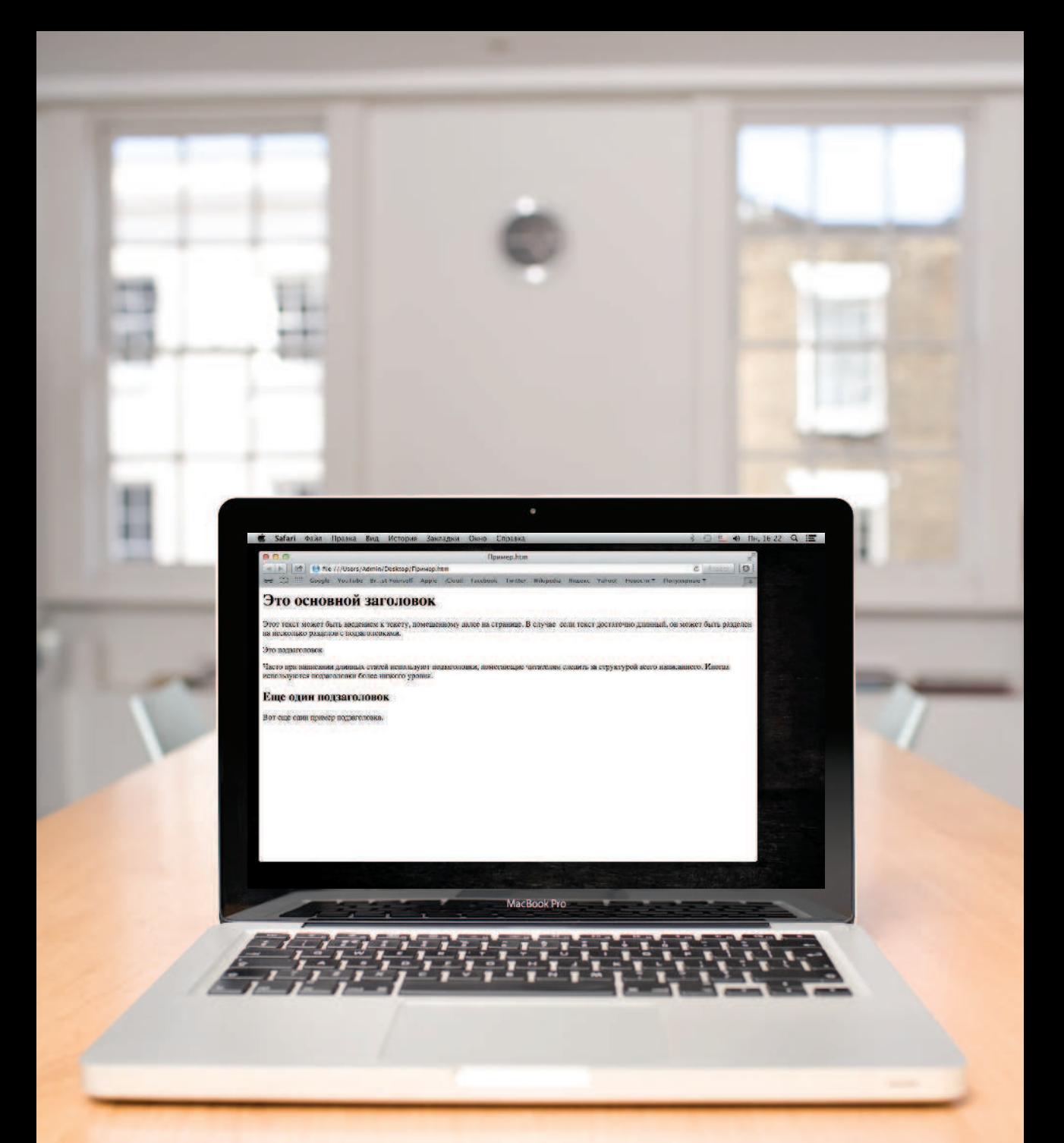